**Sonel PQM-707** Power Quality Analyzer **●** Quick Guide

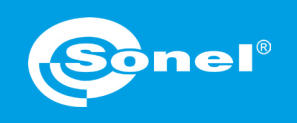

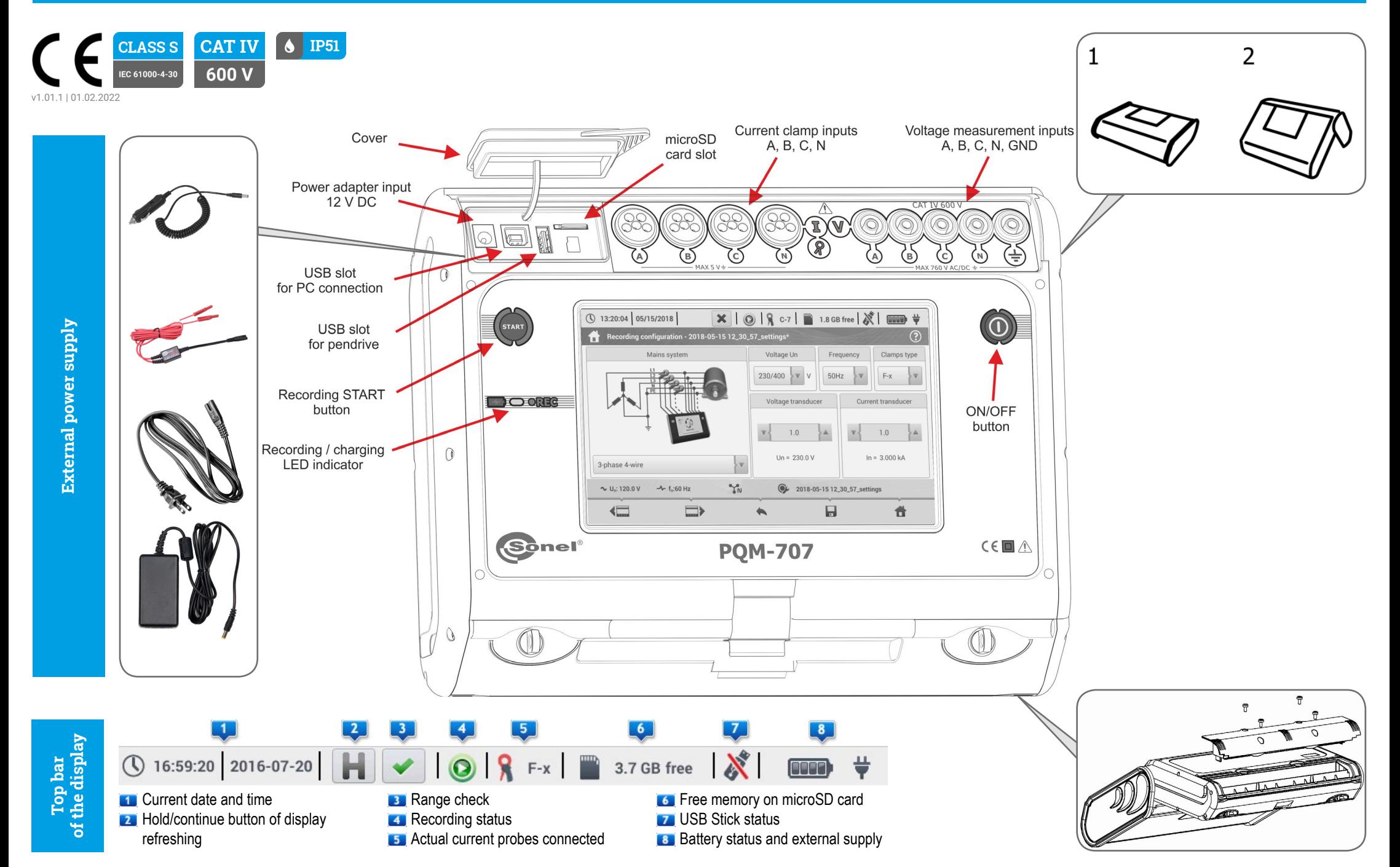

### **Analyzer settings**

#### **Connections**

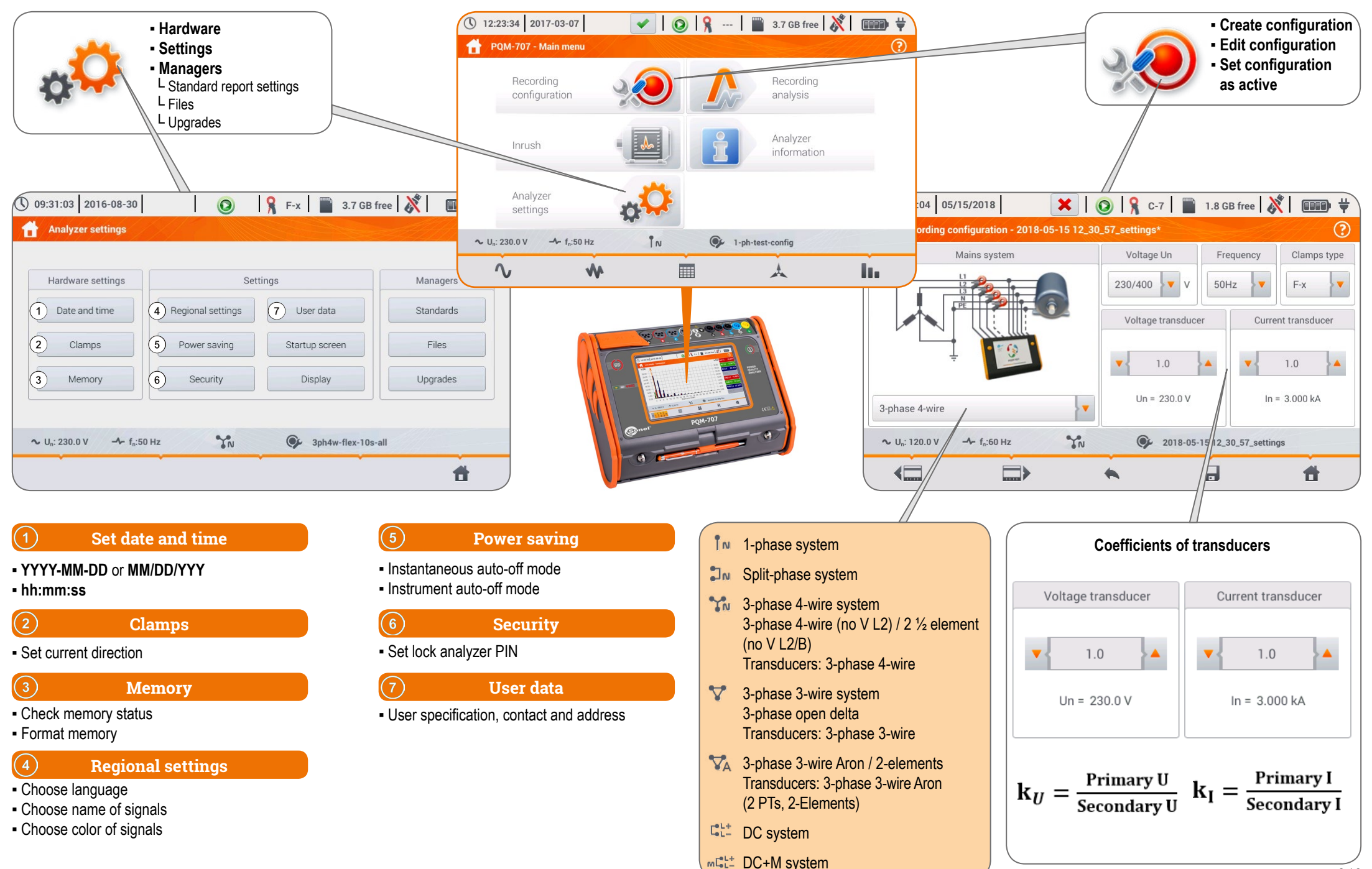

# **Recording**

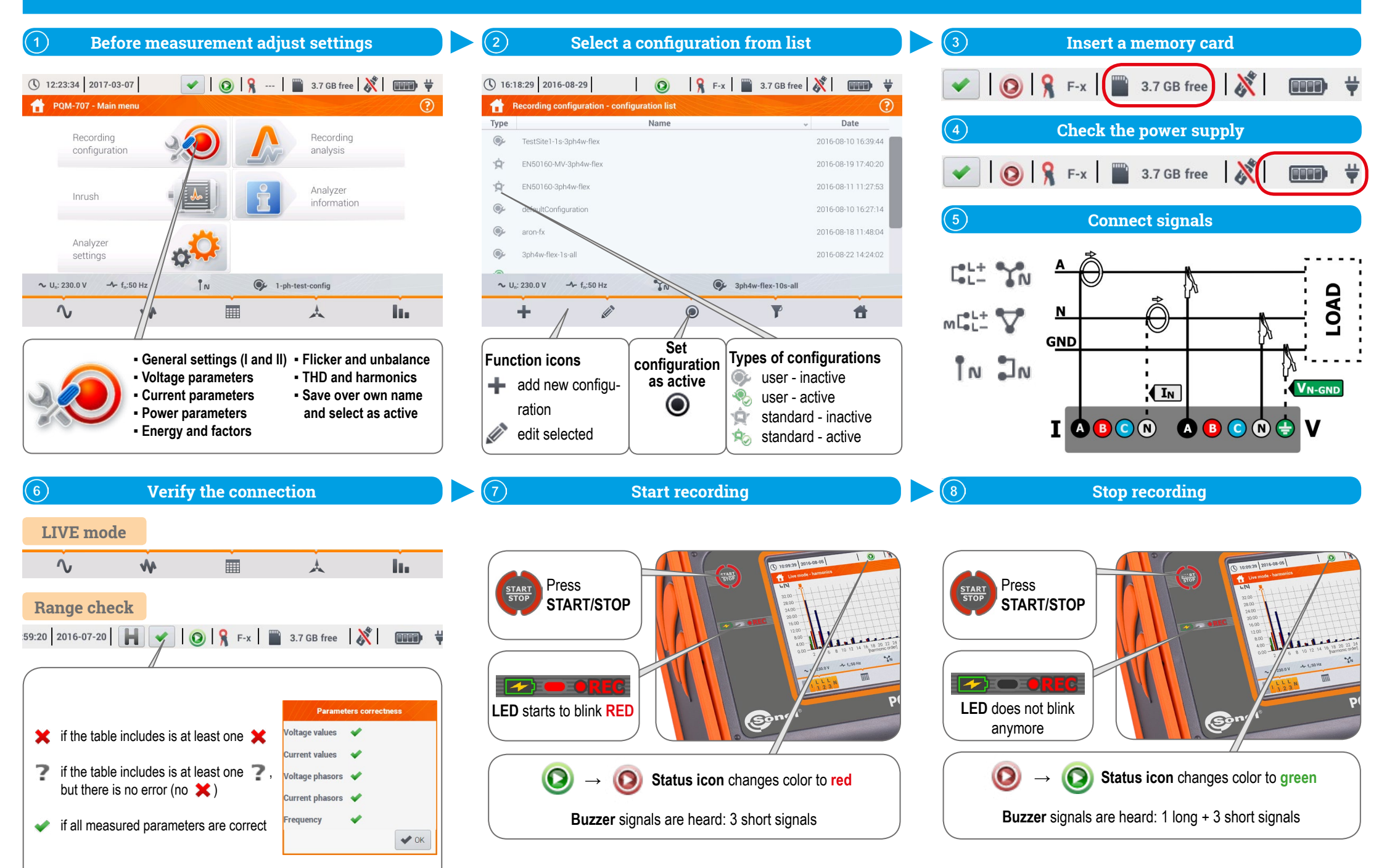

#### **Data analysis**

**Exam-in horizontally** zoom-out horizontally

**screenshot** 

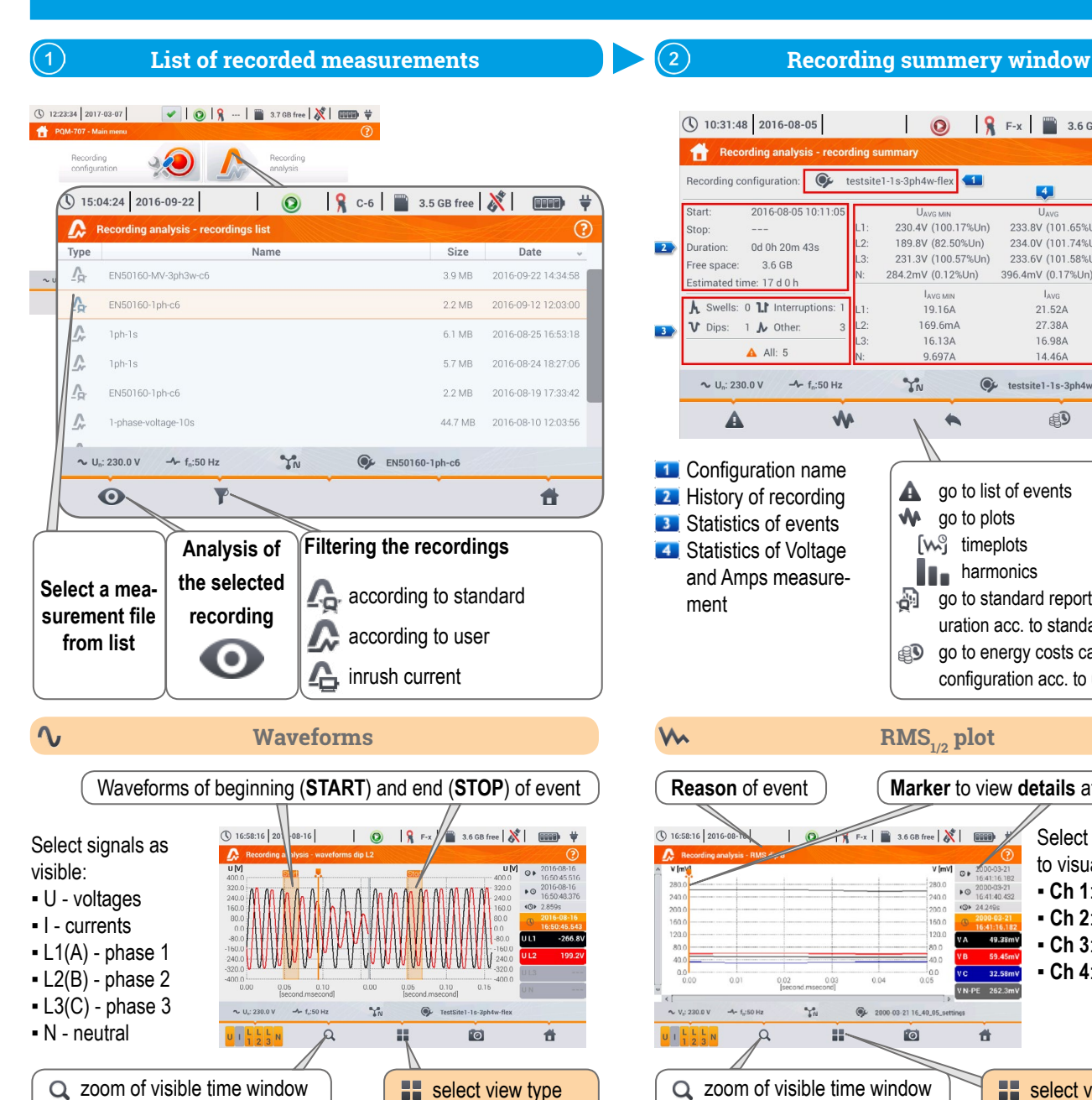

 $W_2$  go to RMS<sub>10</sub> plot

#### $\overline{O}$  10:31:48 2016-08-05  $\bigcirc$   $\big| \bigcirc$   $\big| \bigcirc$  F-x  $\big|$  3.6 GB free  $\big| \bigtimes$ (DOGB) Recording analysis - recording summary Recording configuration: C testsite1-1s-3ph4w-flex  $\mathbf{L}$ Start 2016-08-05 10:11:0  $11...$ UAVG MAX 230.4V (100.17%Un) 233.8V (101.65%Un) 235.1V (102.21%Un)  $\frac{1}{2}$ 189 8V (82 50% Un) 234 0V (101 74% In) 235 9V (102 56%LIn) 0d 0h 20m 43s Duration: 231.3V (100.57%Un) 233.6V (101.58%Un) 234.8V (102.09%Ur 3.6 GB ree snace: 396.4mV (0.17%Un) 739.5mV (0.32%Un) 284.2mV (0.12%Un) stimated time: 17 d 0 h **LAVO MIN Lave LAMO MAY A** Swells: 0 **1** Interruptions 10164 21.52A 45.65A  $V$  Dips: 1  $N$  Other: 169.6mA 27.38A 44.74A 1613A 16.98A 41.60A  $Al: 5$ 9.697A 14.464 31.35A  $\sim U_0$ : 230.0 V  $\sim$  f<sub>o</sub>:50 Hz  $Y_N$ C testsite1-1s-3ph4w-flex  $\mathbb{B}$  $\overline{\mathbf{r}}$  $\blacktriangle$  $\mathbf{w}$  $\blacktriangle$ **LE** Configuration name  $\blacktriangle$ go to list of events **EX** History of recording go to plots  $\mathbf{w}$ **B** Statistics of events [w] timeplots **4** Statistics of Voltage **harmonics** and Amps measurego to standard report (only for configment uration acc. to standard)  $g\ddot{\mathbf{g}}$  ao to energy costs calculator (only for configuration acc. to user) w **RMS<sub>1/2</sub>** plot

 $\overline{\mathbf{2}}$ 

**Reason** of event **Marker** to view **details** at selected time  $\sqrt{P_X|_{S^2}}$  3.6 GB free  $|\mathcal{X}|$  110 Select signals ① 16:58:16 2016-01  $\mathbf{A}$  Red to visualize:  $V$  [mV]  $Q \neq 2000-03-21$  $\triangleright$   $\oslash$  2000-03-21<br>16:41:40.432 ▪ **Ch 1**: V A, V A-B, I A  $2400$ **(O)** 24.249s  $2000$ lanna ▪ **Ch 2**: V A, V A-B, I B 160.0  $120.0$ VA 49.38mV ▪ **Ch 3**: V A, V A-B, I C  $40.0$ ▪ **Ch 4**: V N-PE, I N  $0.0$ VC 32.58m\  $00$  $0.02$  $0.05$  $0.04$ VN-PE 262.3  $4.1230.0V$   $-4.150H$  $\gamma_{\rm N}^{\rm e}$ 2000-03-21 16\_40\_05\_settin 音  $0.55$ 25 向 zoom of visible time window **Exerc**iview type zoom-in horizontally  $\equiv$  go to ANSI plot zoom-out horizontally  $\geq$ go to CBEMA plot screenshot

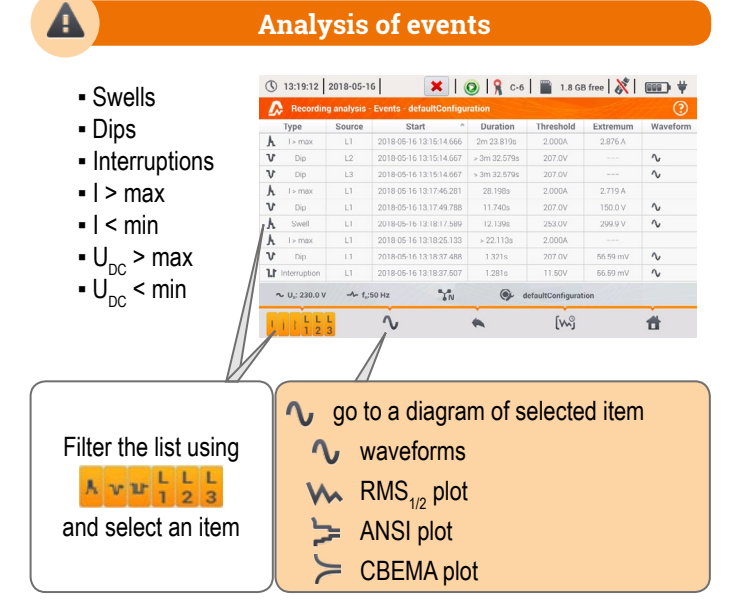

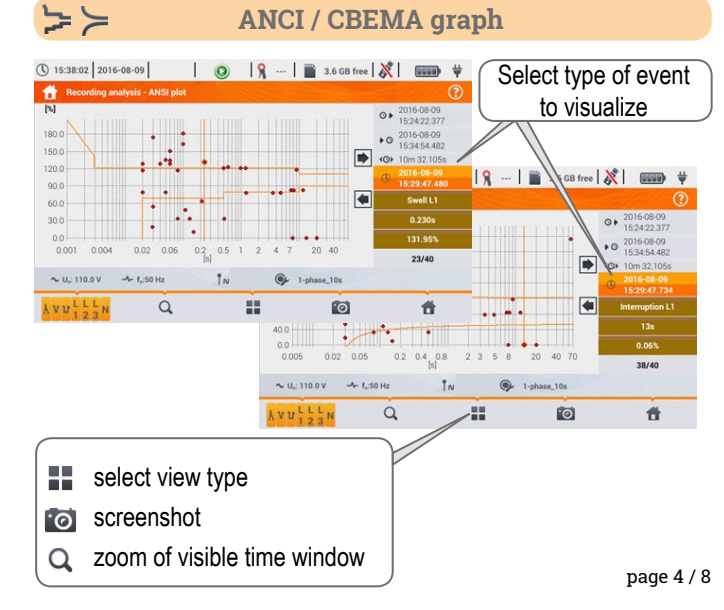

# **Data analysis**

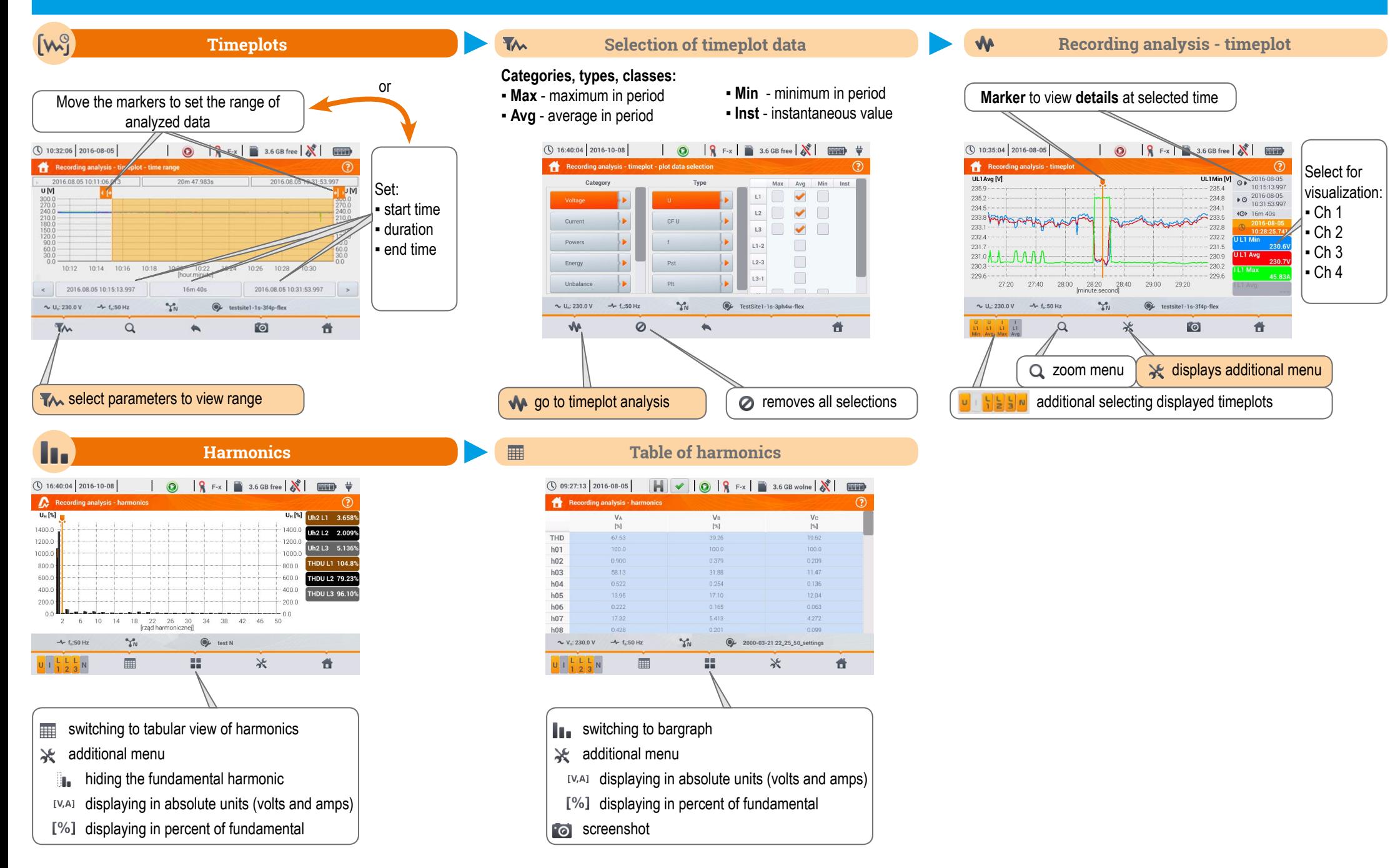

## **Data analysis**

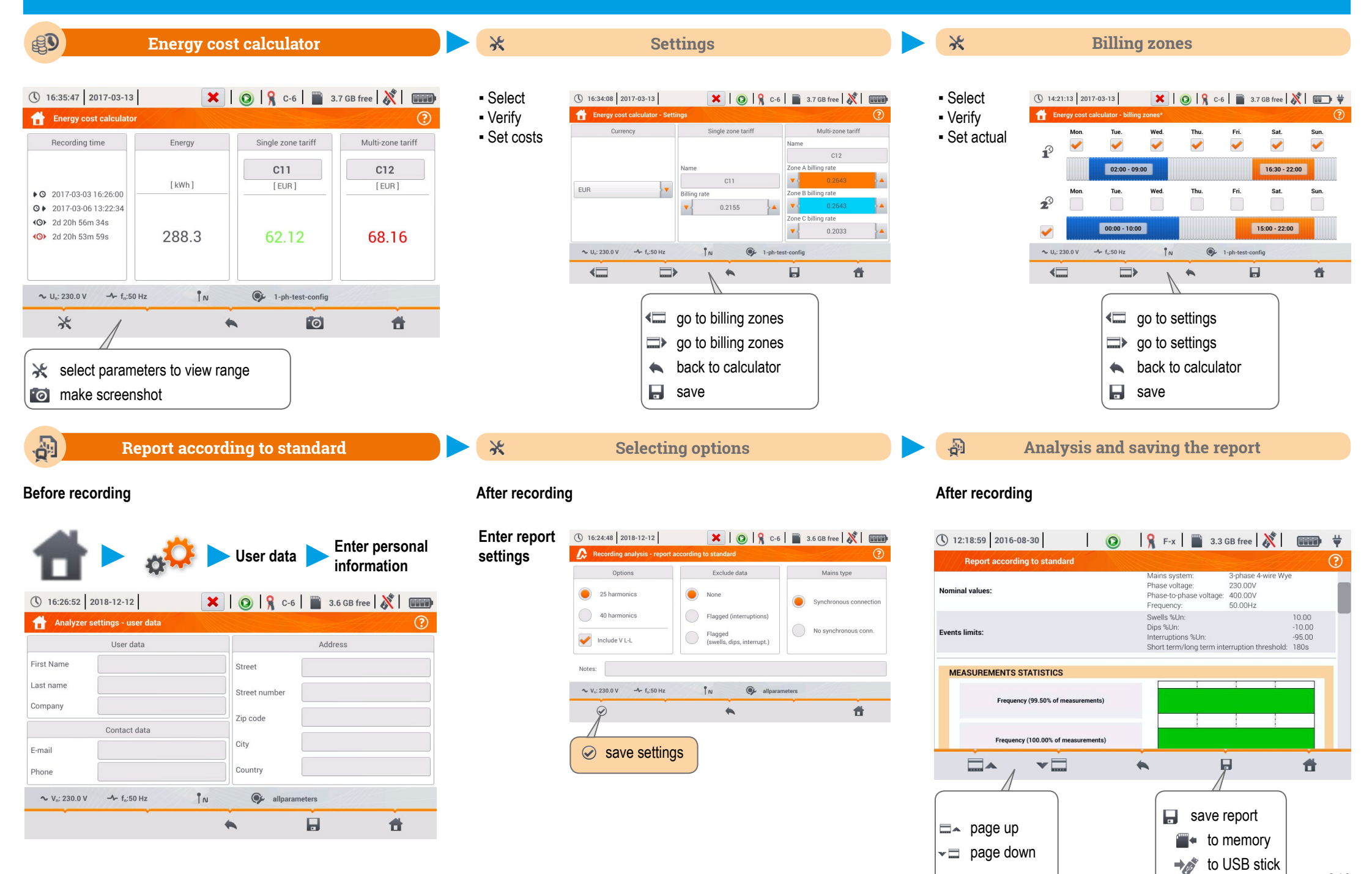

### **Inrush current**

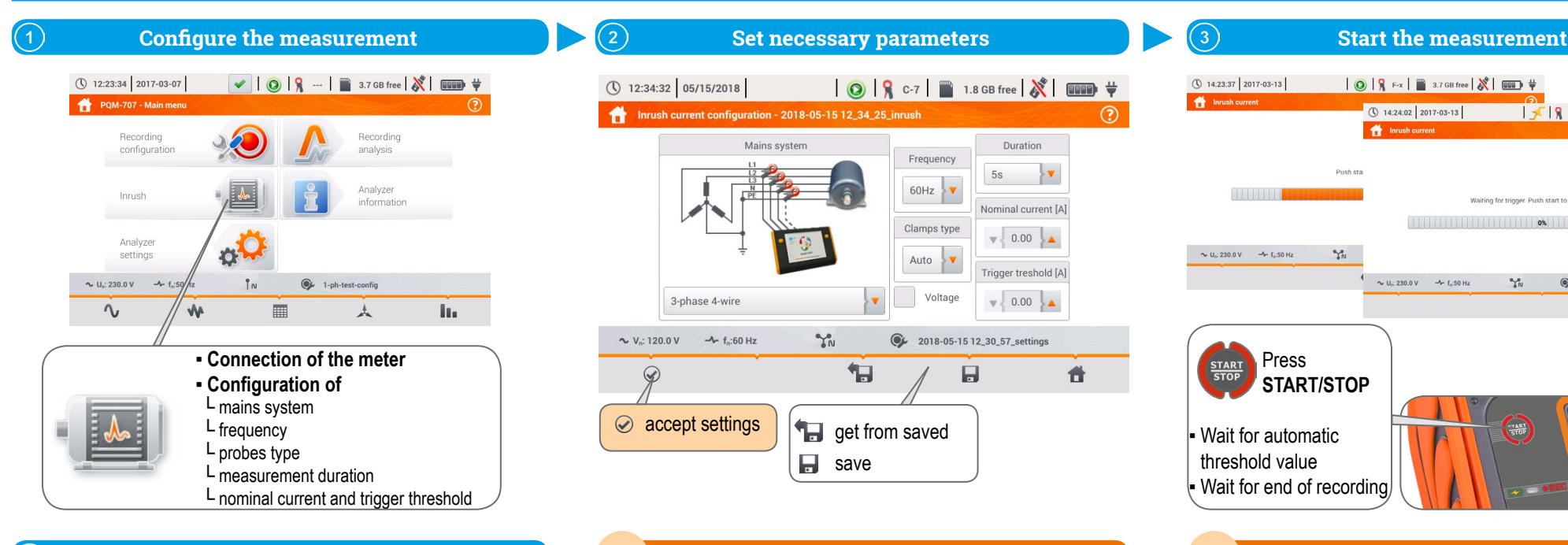

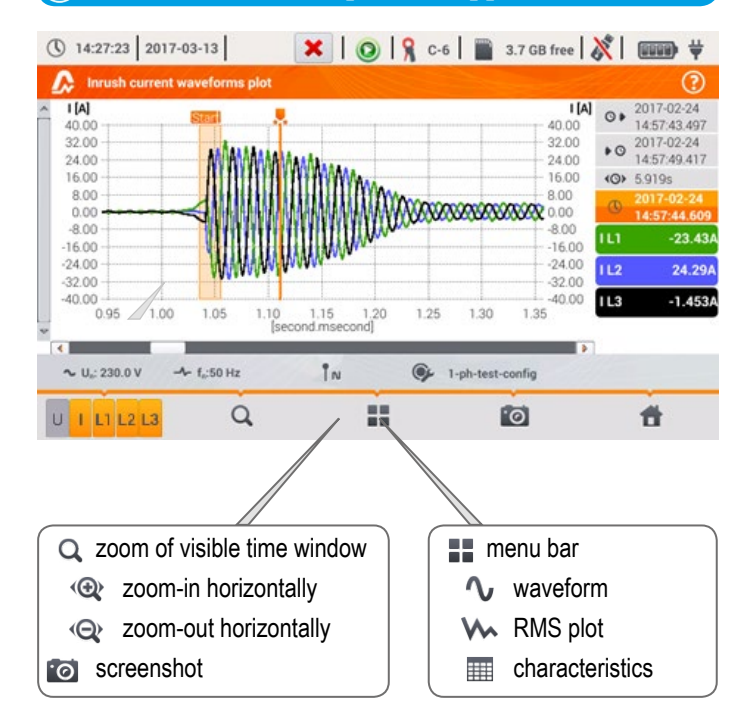

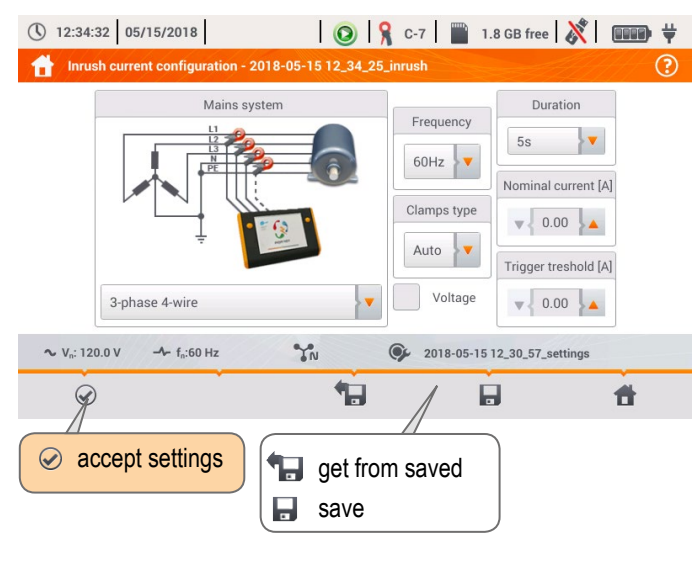

#### $\mathbf{X}$  |  $\odot$  |  $\mathbf{R}$  c-6 |  $\blacksquare$  3.7 GB free |  $\mathbf{X}$  | 1999)  $\uplus$ (Q) 14:28:36 2017-03-13 **A** Inrush RMS plot  $\odot$  $\frac{1}{4}$  $|A|$  $\bigcirc$   $\ast$  2017-02-24 30.00 2017-02-24 27.00 27.00  $\bullet$ 24.00 24.00 14:57:49.390 21.00 21.00 (O) 5.986s 18.00 18.00 15.00 15.00 14-57-44 80  $12.00$  $12.00$ 2.676A  $9.00 6.00 -$ 2.292A  $L2$  $3.00$  $0.00$ **IL3** 2.472A  $1.0$  $1.2$  $1.4$  $1.6$ 1.8 *<u>Innoced</u>* meanond  $\blacksquare$  $\blacksquare$  $n<sub>n</sub>$ <sup>O</sup> 1-ph-test-config  $U: 230.0V$  $-4$  f<sub>x</sub>:50 Hz  $\cup$  $\alpha$ 誯 **fo** 骨  $1 L1 L2 L$

#### ① 14:23:37 2017-03-13  $\bigcirc$   $\bigcirc$   $\bigcirc$   $\bigcirc$  F-x  $\bigcirc$  3.7 GB free  $\bigcirc$   $\bigcirc$   $\bigcirc$ Inrush current ◯ 14:24:02 | 2017-03-13 | **A** Inrush current Push st **ANTI LINE** Waiting for trigger. Push start to stop recording.  $\sim$  0%  $\sim U_c$ : 230.0 V  $\rightarrow$  f<sub>a</sub>:50 Hz  $2n$  $\sim U_0$ : 230.0 V  $\rightarrow$  f<sub>0</sub>:50 Hz 2017-03-13 14\_21\_21\_inrush  $\gamma_N^*$ Press START **START/STOP TART Wait for automatic** threshold value **Wait for end of recording Waveform plot will appear Inrush RMS plot Characteristics of event** (Q) 14:25:47 2017-03-13  $\mathbf{X}$  |  $\odot$  |  $\mathbf{R}$  c-6 |  $\blacksquare$  3.7 GB free  $\mathbf{X}$  |  $\blacksquare$  |  $\mathbf{F}$  $\mathbf{v}$ **Inrush values**  $\odot$

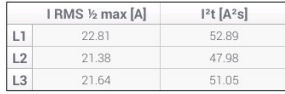

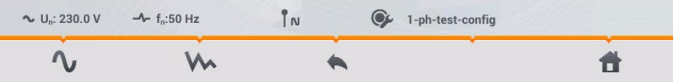

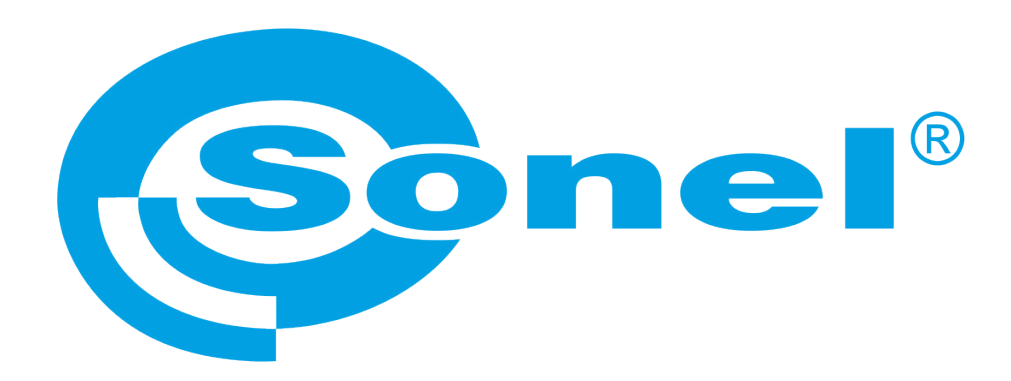

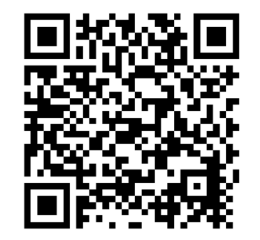

Find more information in the user manual and on our website www.**sonel**.pl/en